## **CX1145 MFP**

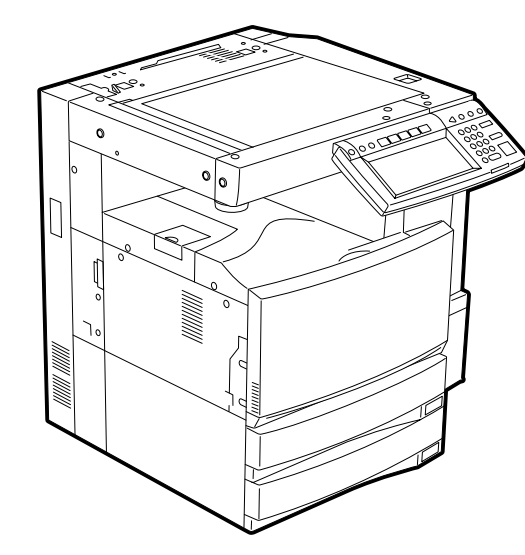

**7** REMOVE ENLEVER<br>取外す ENTFERNEI

**QUI** 

- Illustrations are representative only and may differ from the actual appearance.
- 適用される機体のモデルによって、イラストと外観が異なることがあります。
- Les illustrations sont à des fins d'explication uniquement, il est possible que ces illustrations changent.
- Je nach Modell können sich die Abbildungen ändern.
- Las ilustraciones son sólo representativas, es posible que estas figuras cambien.
- 根据复印机的型号不同, 其图解及外观会有所不同。

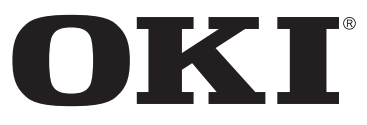

**PRINTING SOLUTIONS** 

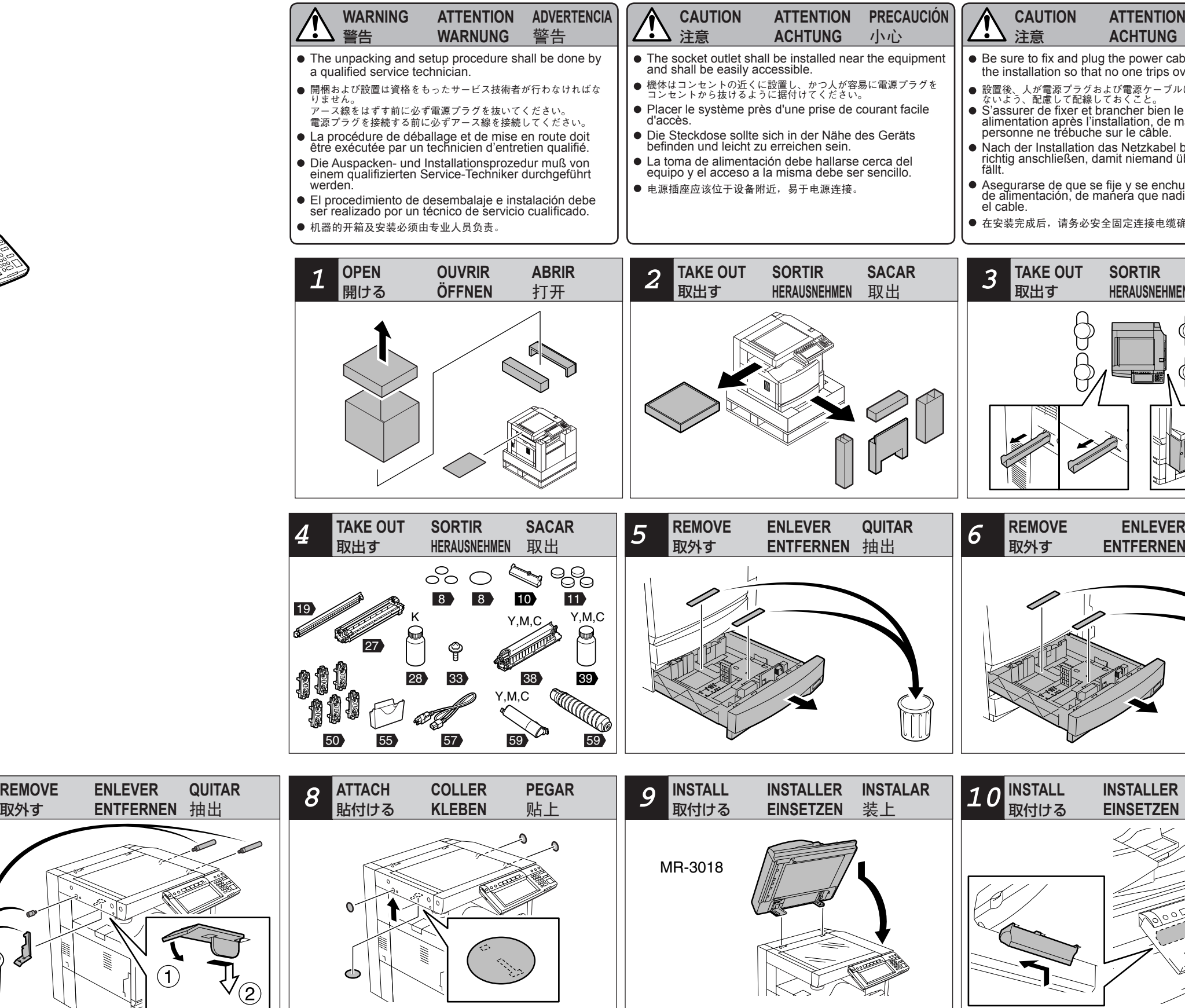

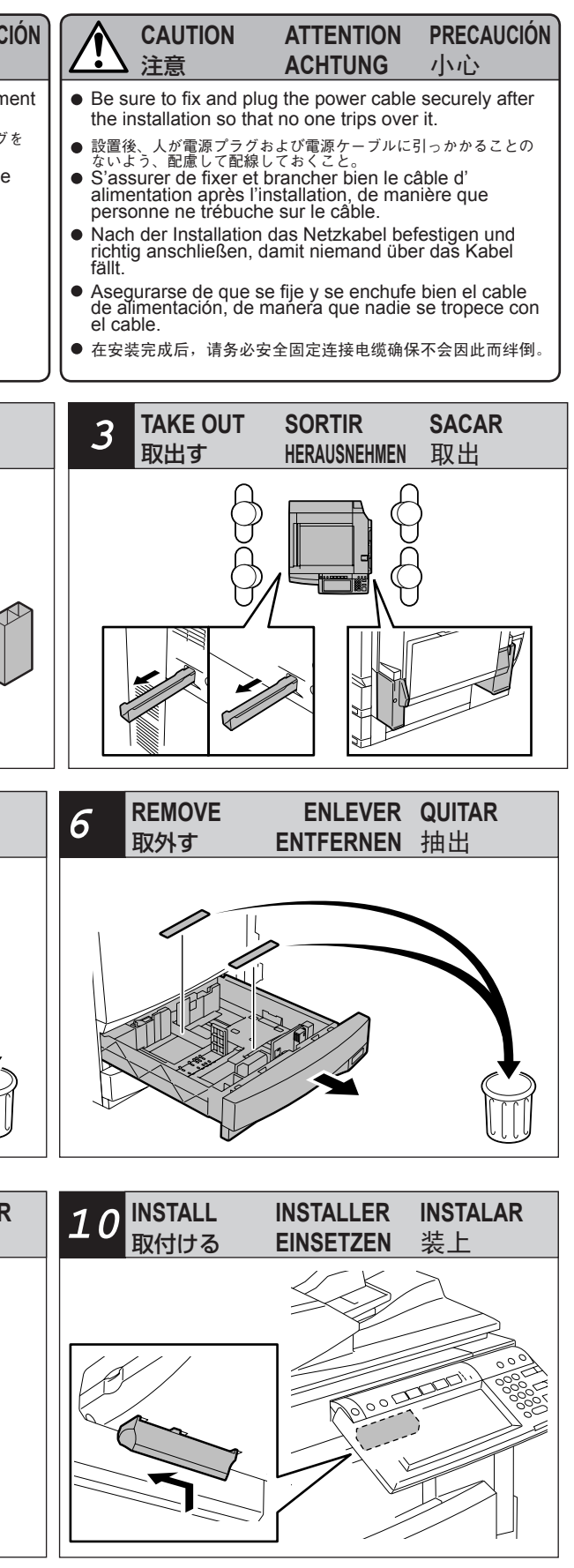

- 
- 

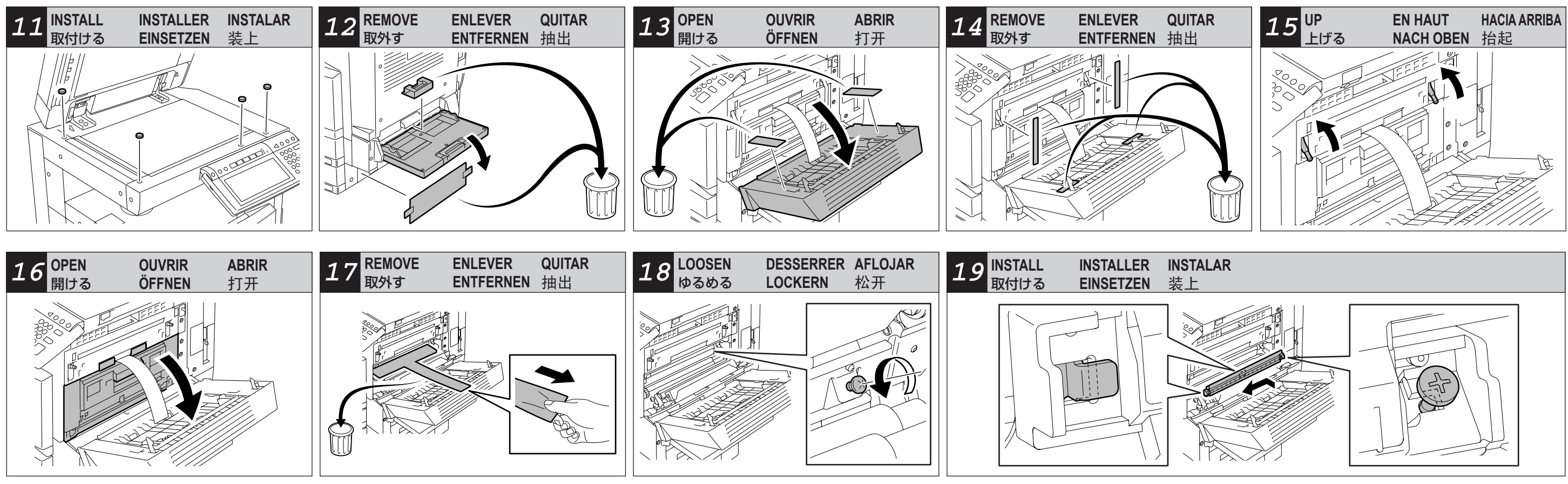

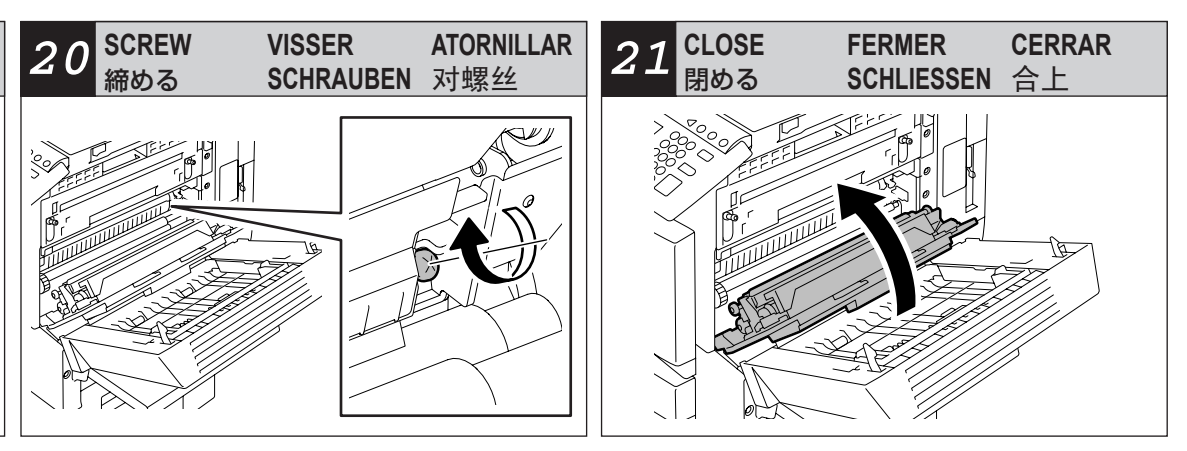

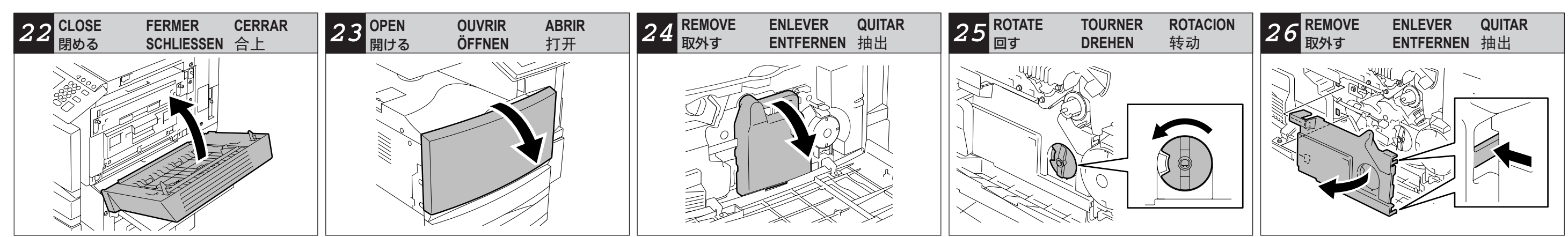

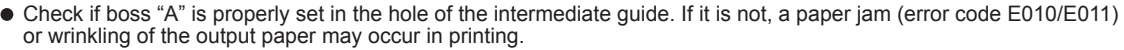

- 中間ガイドがボスに乗り上げている場合は、印刷時に紙詰まりを 。<br>…があります。
- u guide intermédiare. Au cas contraire, le papier pourrait se ient être plissées en cas du mode d'impression.
- ung hineinpasst. Wenn nicht, könnte in der Druckbetriebsart nittern passieren.

ero de la guía intermedia, En caso contrario, es possible que E011) o que se plieguen las hojas en el modo de impresión. l在打印时可能造成卡纸 ( 错误代码 E010/E011) 或纸张输出褶皱。

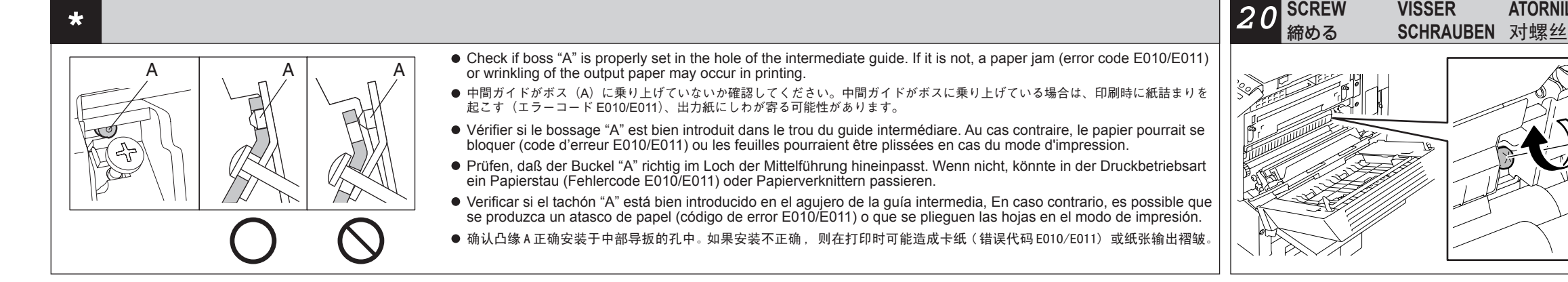

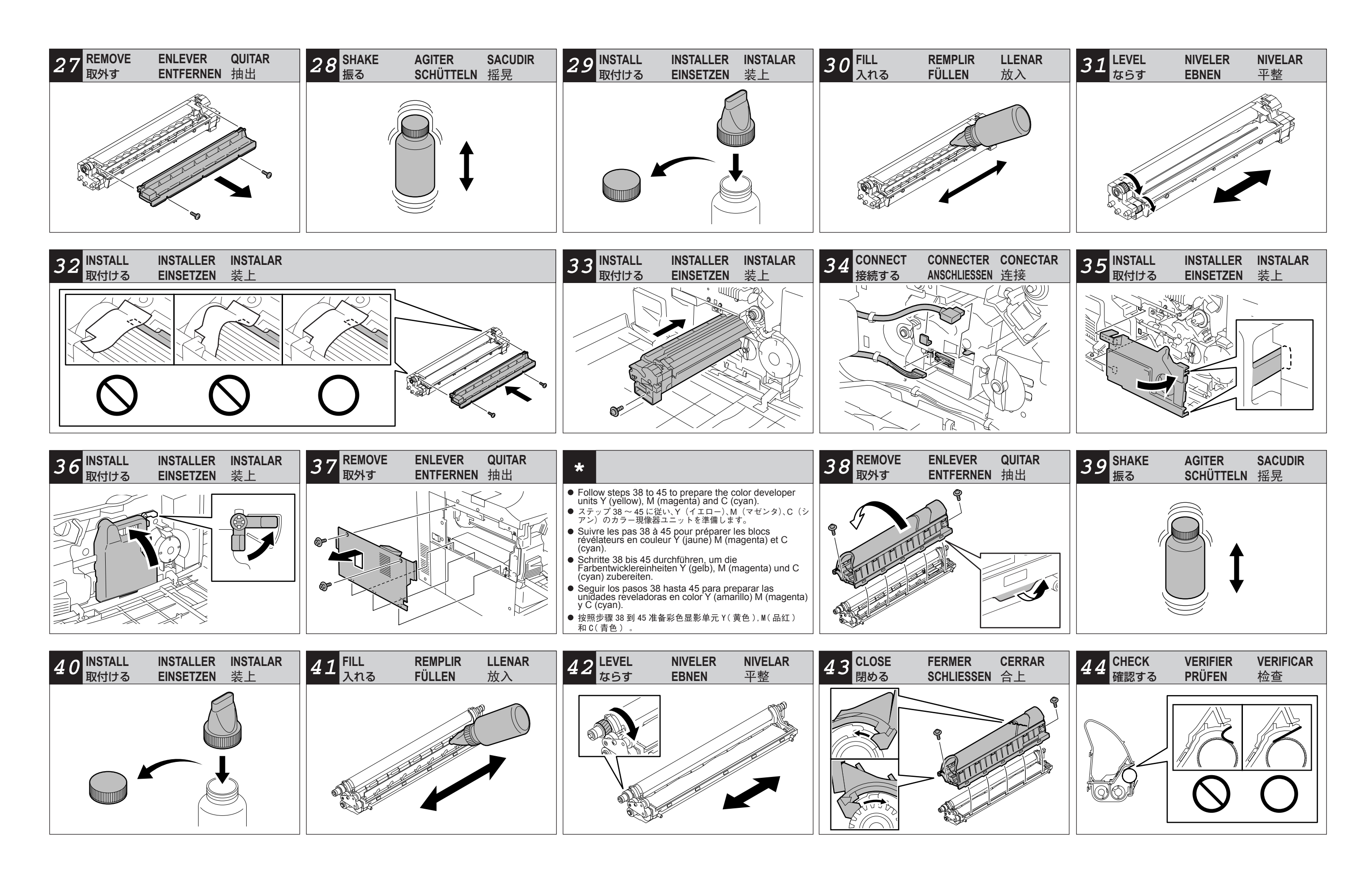

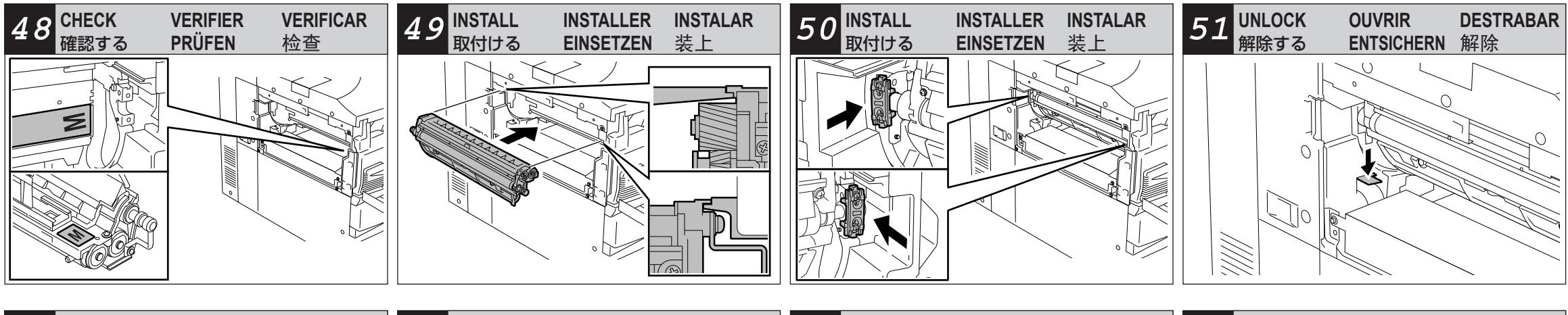

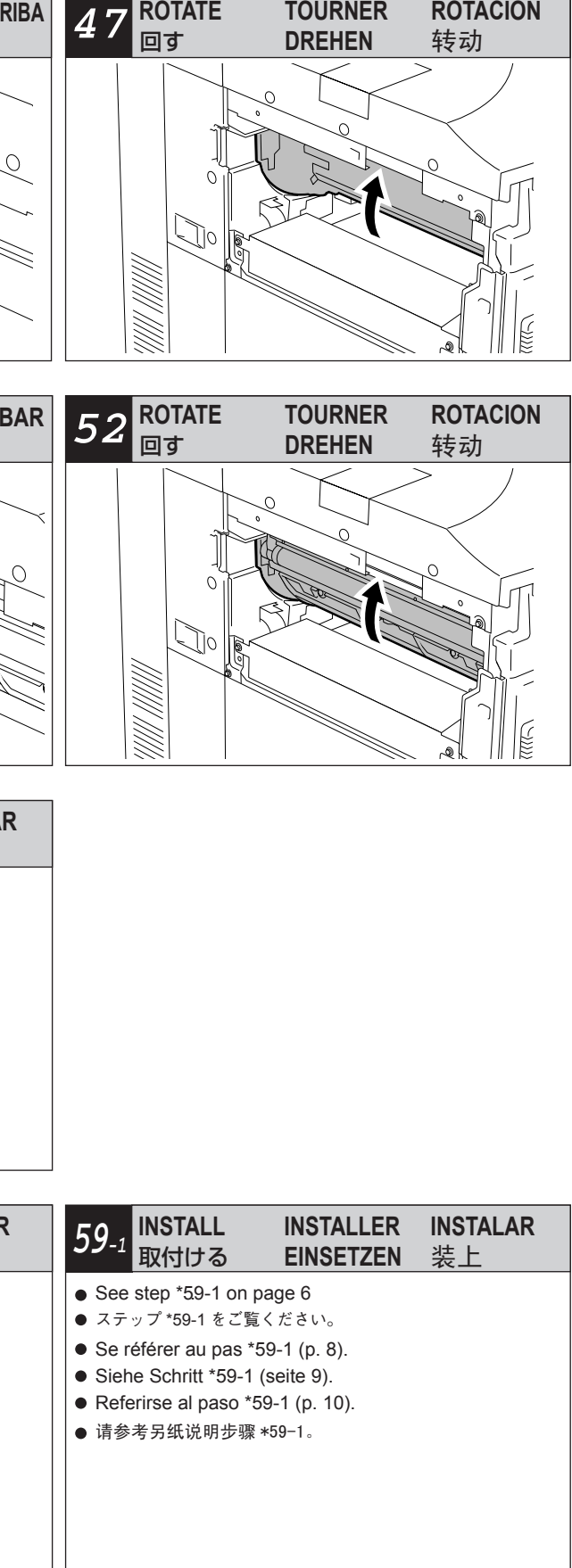

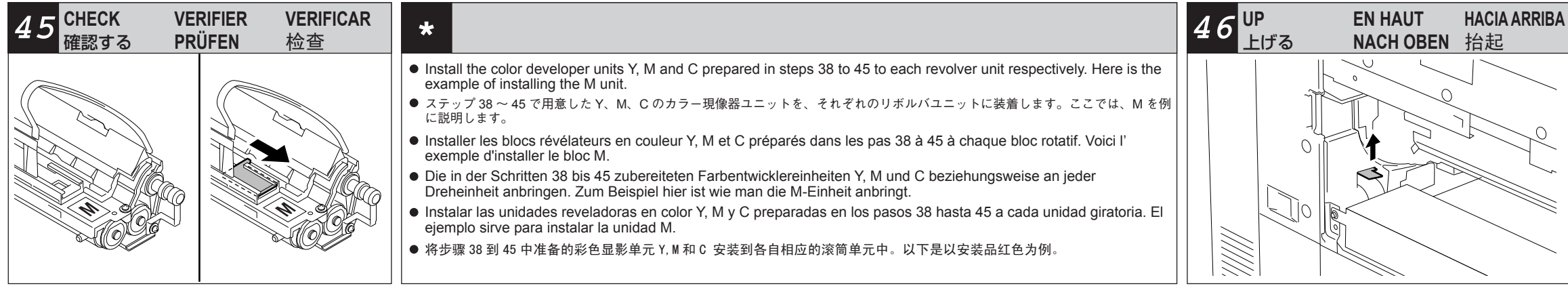

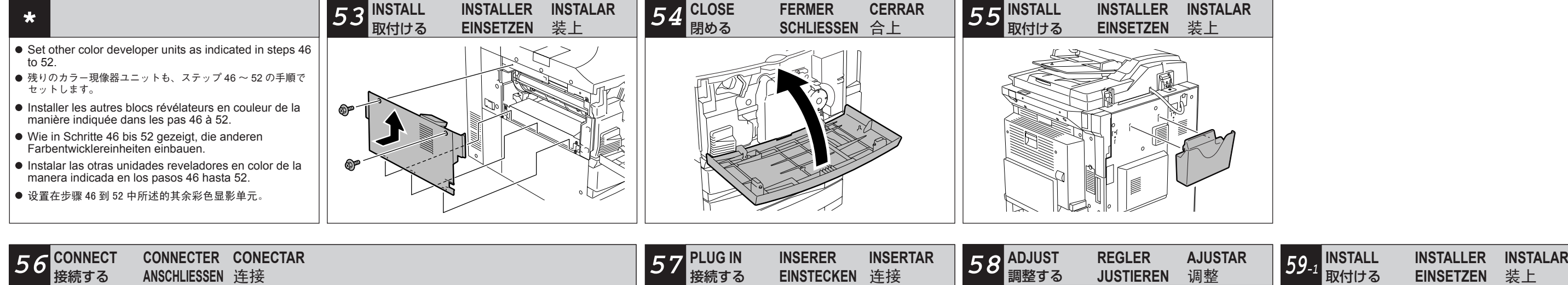

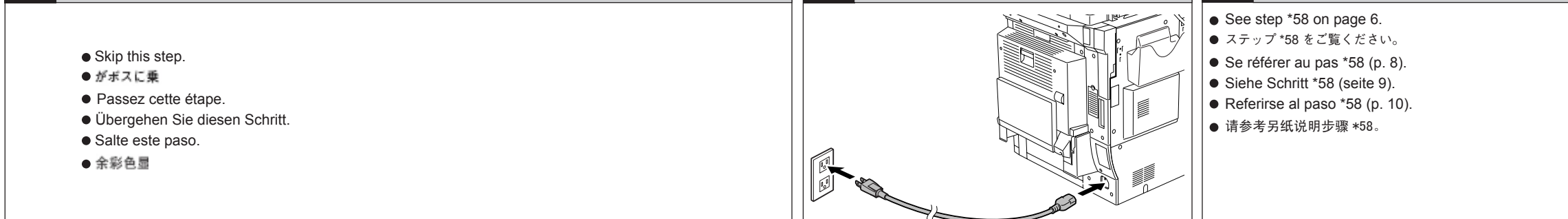

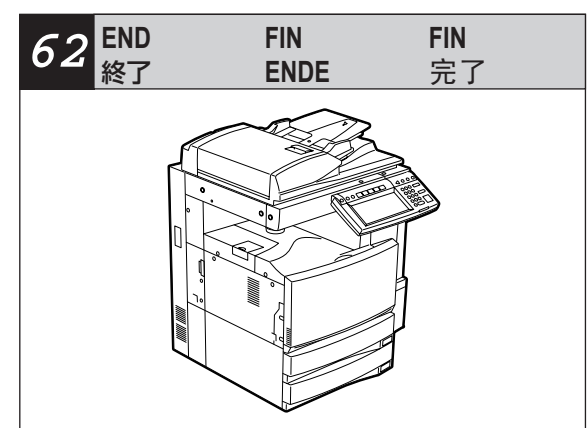

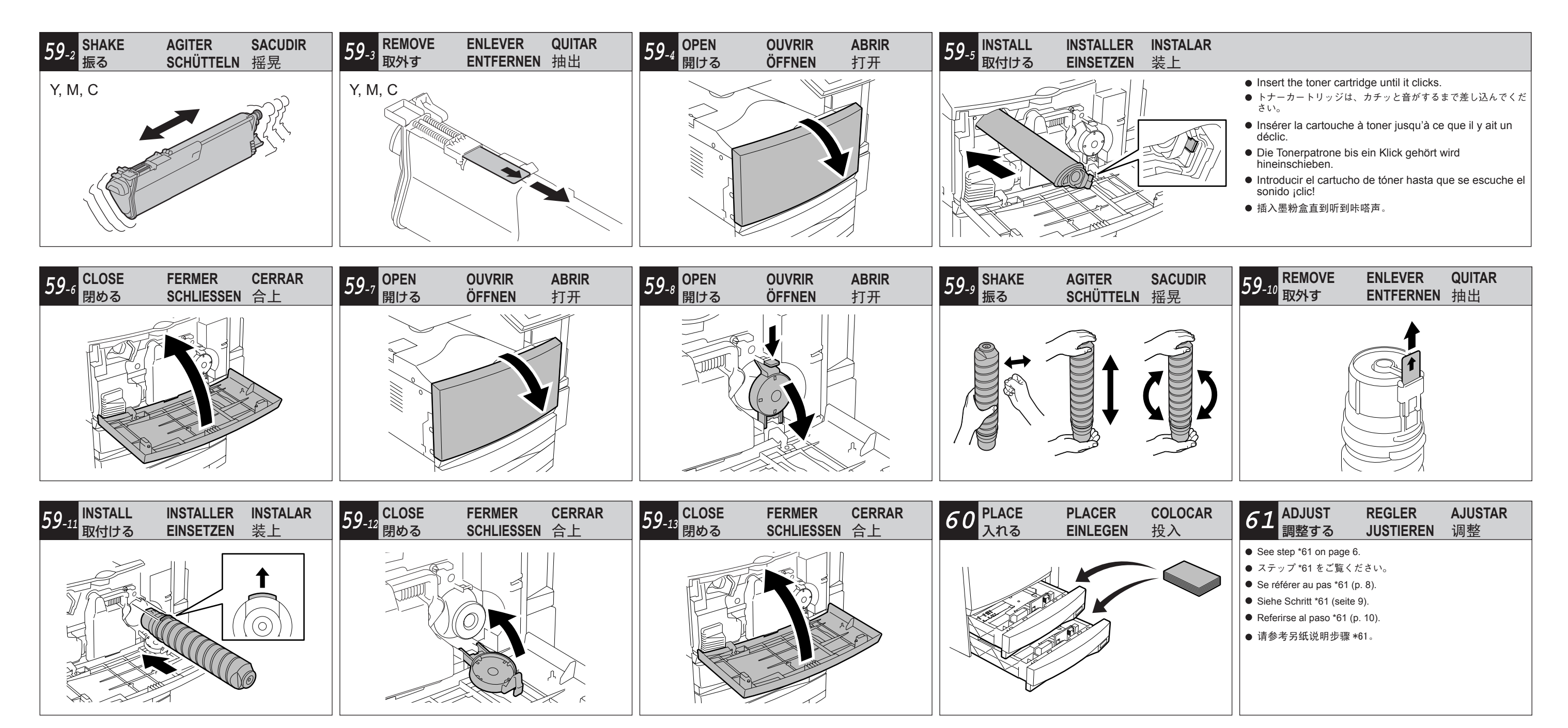

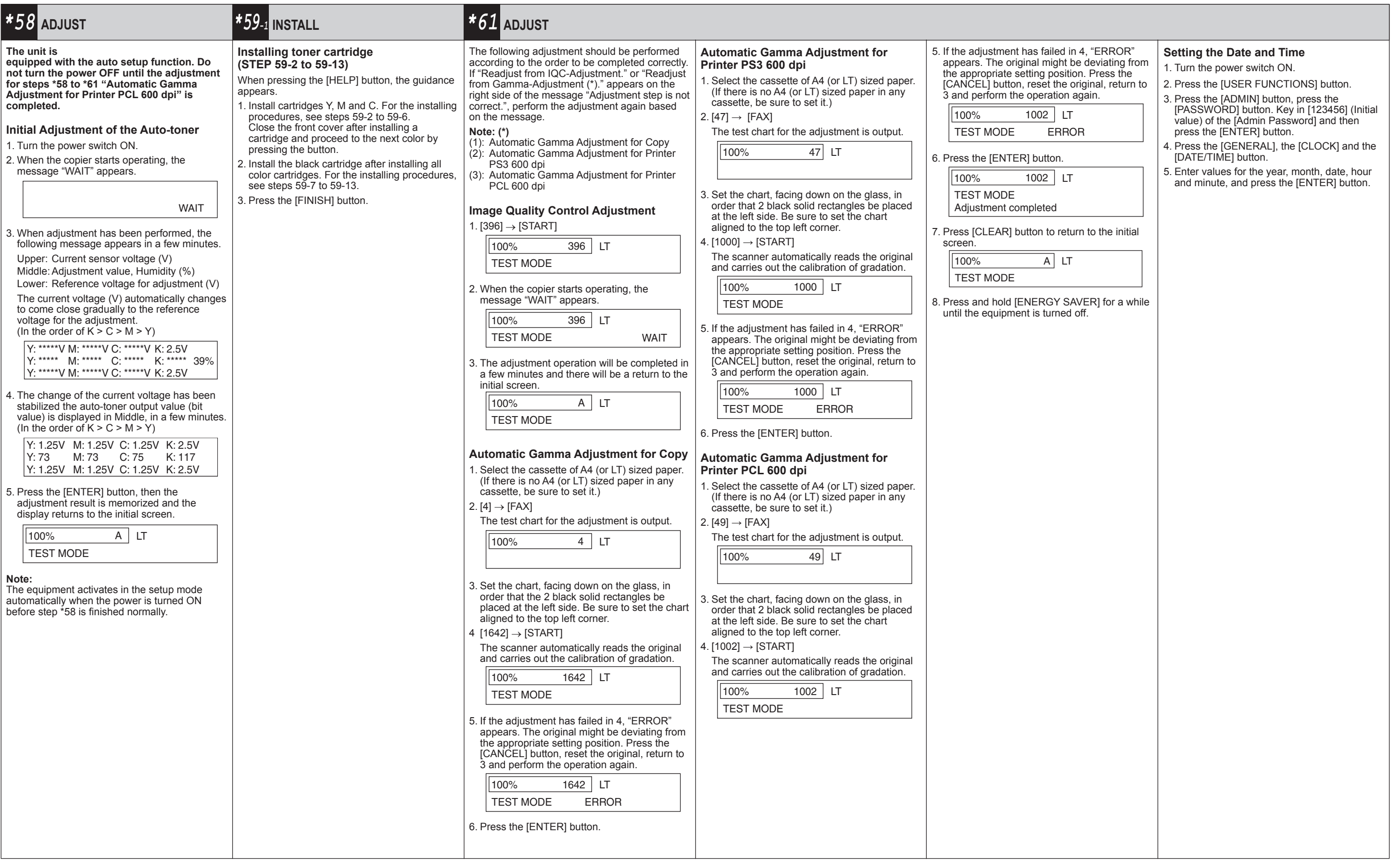

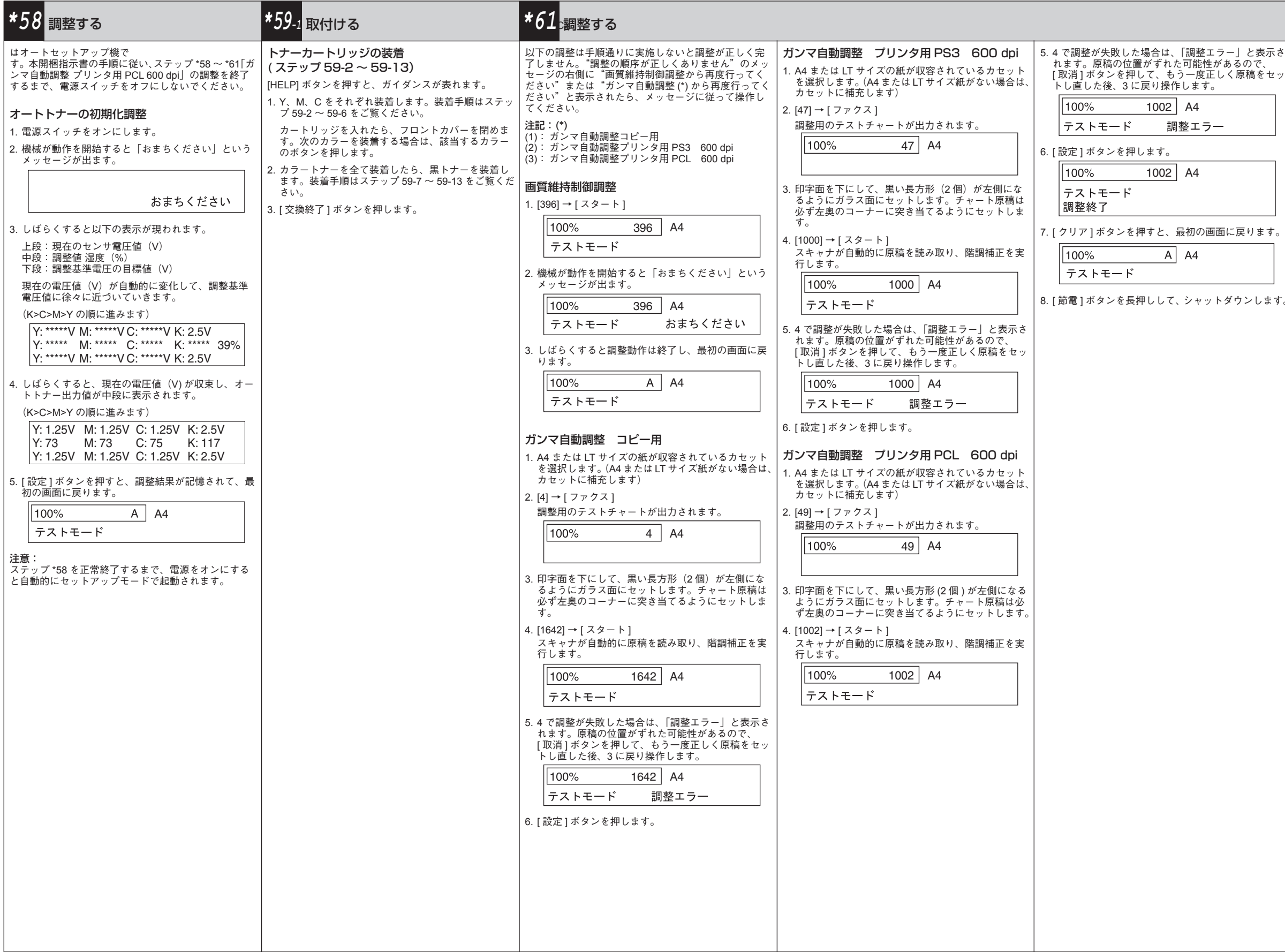

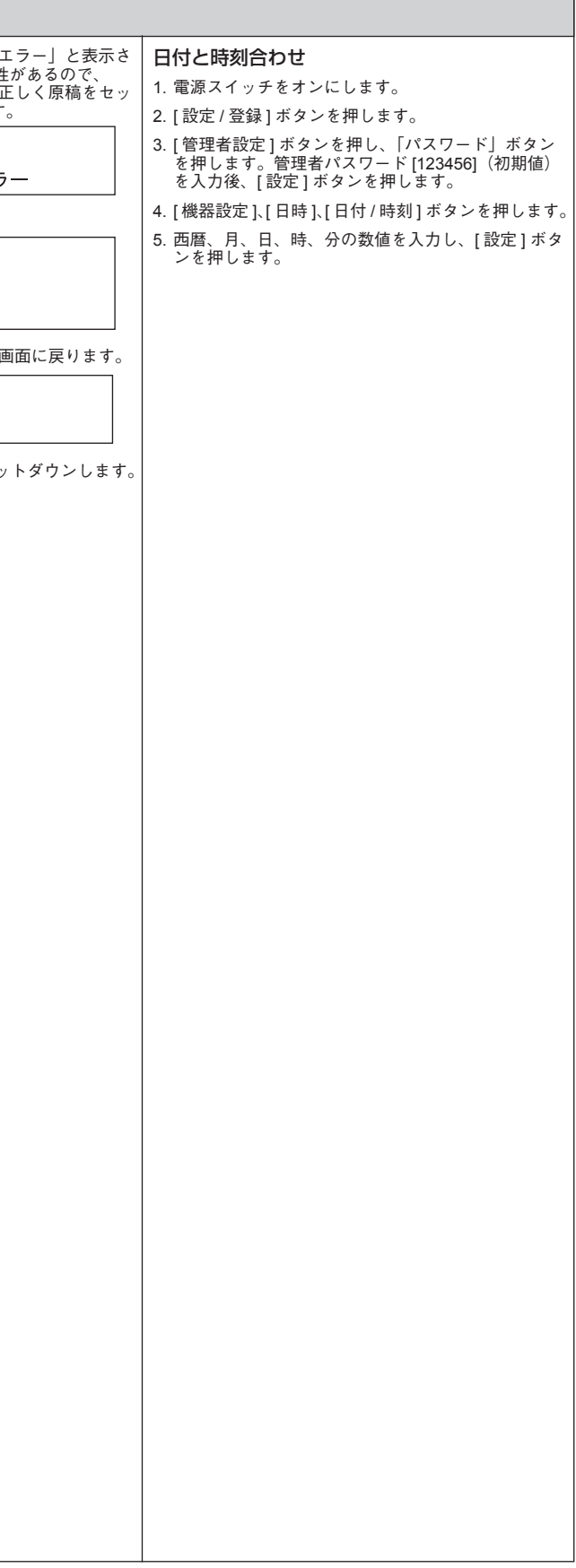

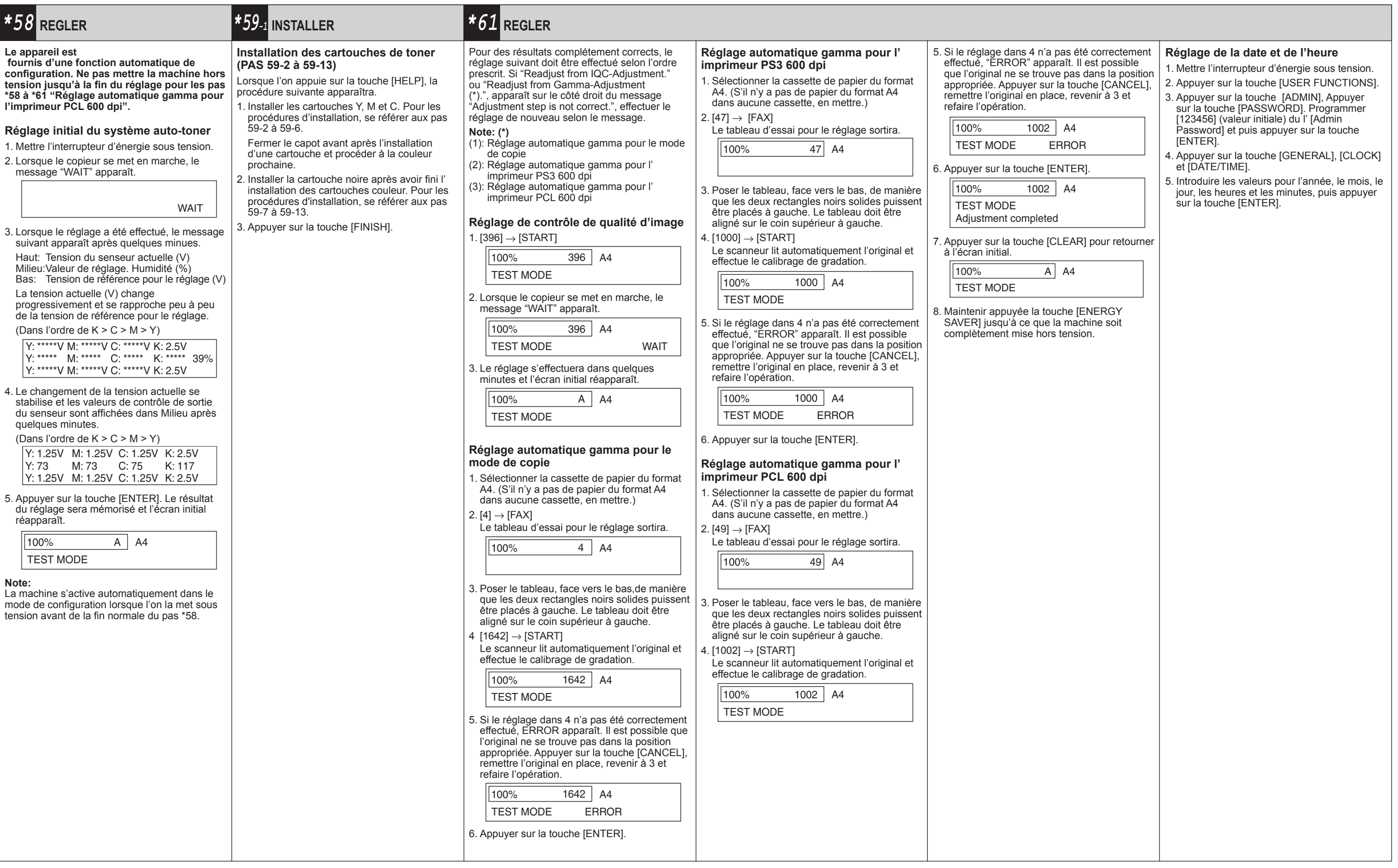

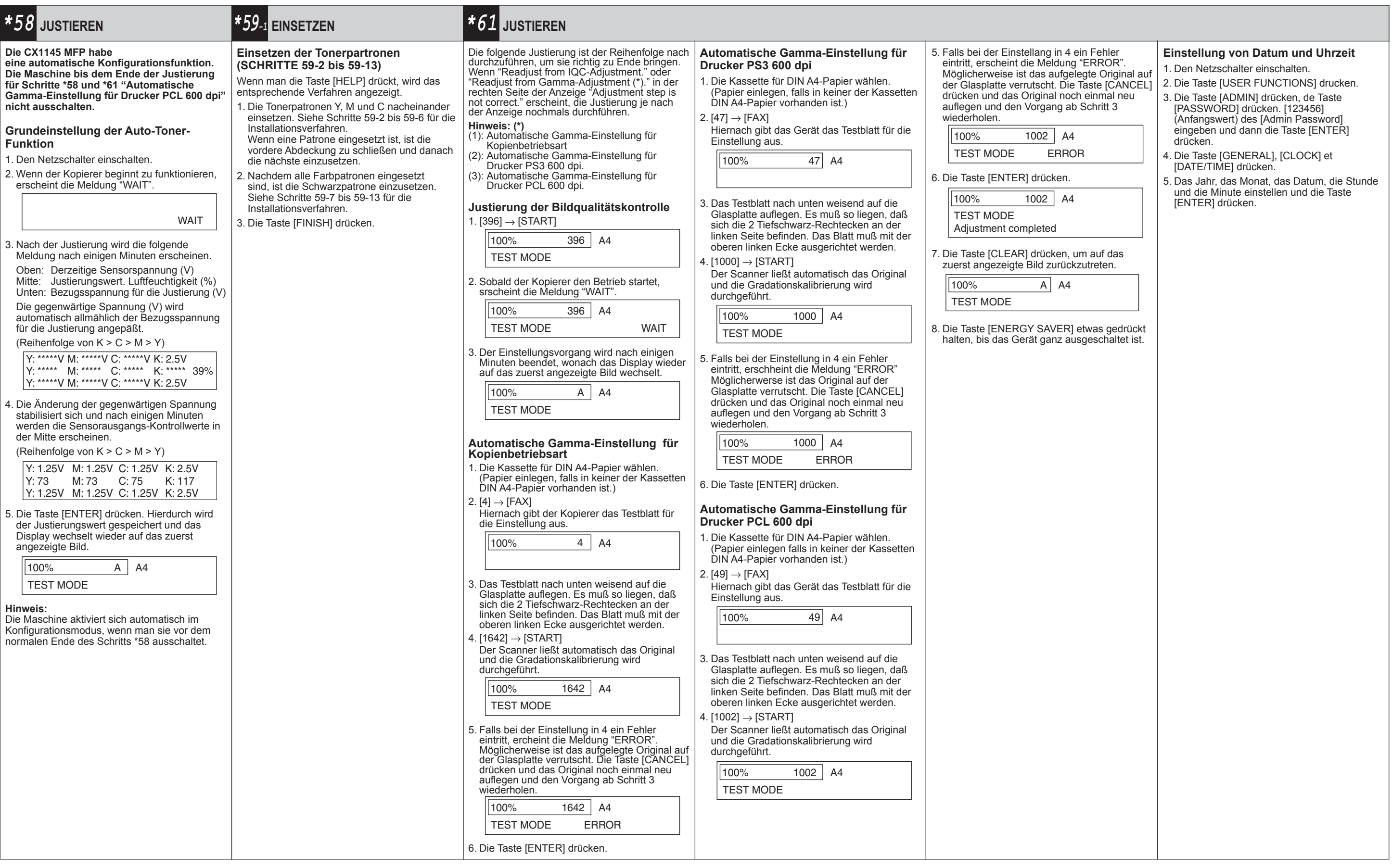

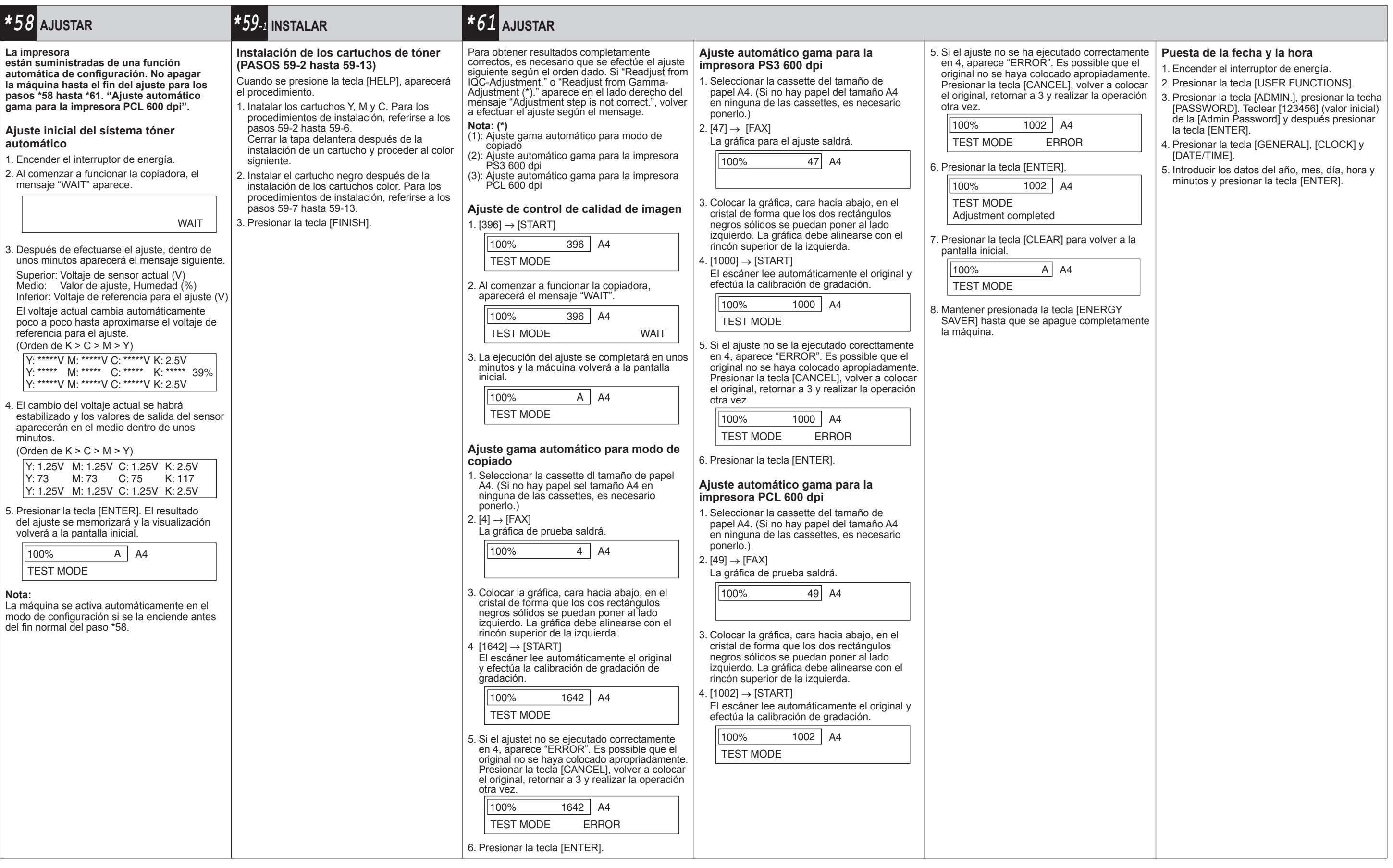

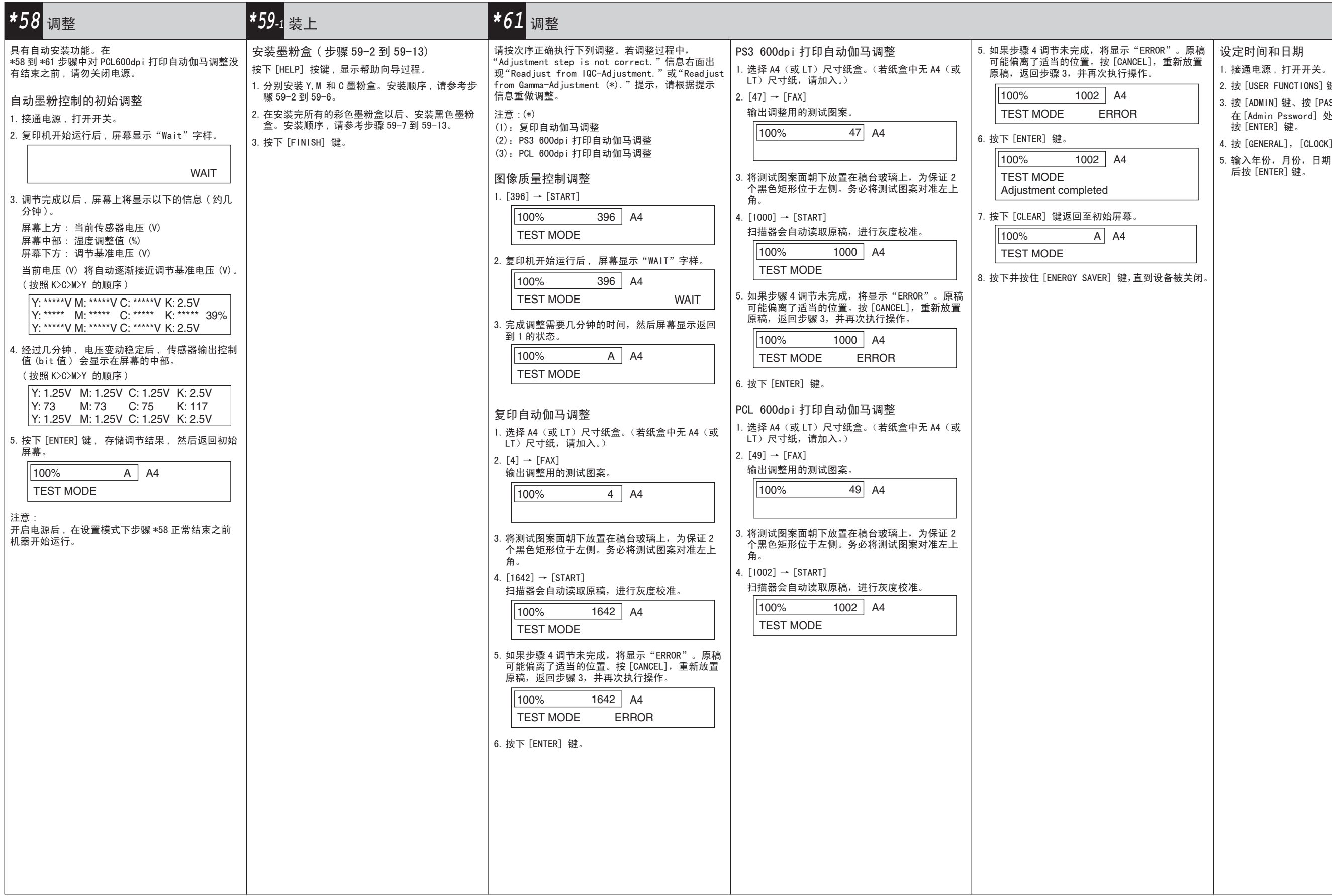

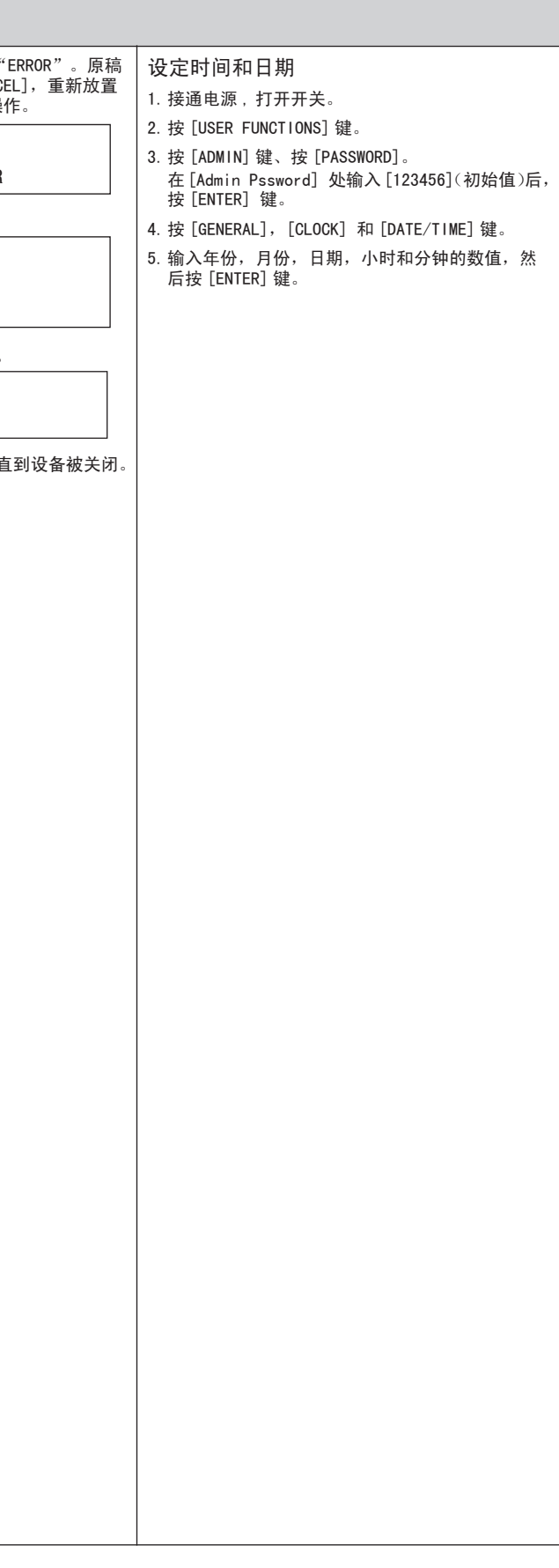